# **hpAnnot**

### **Marta R. Hidalgo** ∗1 **, Francisco Salavert** <sup>2</sup> **, Alicia Amadoz** <sup>3</sup> **, Çankut Cubuk** <sup>4</sup> **, José Carbonell-Caballero** <sup>5</sup> **, and Joaquín Dopazo** 4,6,7

 $1$ Unidad de Bioinformática y Bioestadística, Centro de Investigación Príncipe Felipe (CIPF), Valencia, 46012, Spain

<sup>2</sup>BioBam Bioinformatics S.L., Valencia, 46012, Spain

<sup>3</sup>Department of Bioinformatics, Igenomix S.A., Valencia, 46980, Spain

<sup>4</sup>Clinical Bioinformatics Area, Fundación Progreso y Salud (FPS), Hospital Virgen del Rocio, Sevilla, 41013, Spain

 $5$ Chromatin and Gene expression Lab, Gene Regulation, Stem Cells and Cancer Program, Centre de Regulació Genòmica (CRG), The Barcelona Institute of Science and Technology, PRBB, Barcelona, 08003, Spain

<sup>6</sup>Functional Genomics Node (INB), FPS, Hospital Virgen del Rocio, Sevilla, 41013, Spain. <sup>7</sup>Bioinformatics in Rare Diseases (BiER), Centro de Investigación Biomédica en Red de Enfermedades Raras (CIBERER), FPS, Hospital Virgen del Rocio, Sevilla, 41013, Spain

∗ marta.hidalgo@outlook.es

#### **2019-02-19**

#### **Abstract**

HpAnnot is the annotation and data package of the hipathia package. Hipathia is a method for the computation of signal transduction along signaling pathways. The method is based on an iterative algorithm which is able to compute the signal intensity passing through the nodes of a network by taking into account the level of expression of each gene and the intensity of the signal arriving to it.

## **Contents**

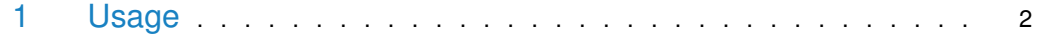

### 1 Usage

<span id="page-1-0"></span>In order to access to the files stored in [AnnotationHub](https://bioconductor.org/packages/3.9/AnnotationHub), type:

```
library(AnnotationHub)
ah <- AnnotationHub()
hp <- query(ah, "hpAnnot")
hp
## AnnotationHub with 32 records
## # snapshotDate(): 2019-02-19
## # $dataprovider: BioMart, KEGG, GeneOntology
## # $species: Homo sapiens, Mus musculus, Rattus norvegicus, NA
## # $rdataclass: data.frame, list, igraph
## # additional mcols(): taxonomyid, genome, description,
## # coordinate_1_based, maintainer, rdatadateadded, preparerclass,
## # tags, rdatapath, sourceurl, sourcetype
## # retrieve records with, e.g., 'object[["AH60887"]]'
##
## title
## AH60887 | annofuns_GO_hsa.rda
## AH60888 | annofuns_GO_mmu.rda
## AH60889 | annofuns_GO_rno.rda
## AH60890 | annofuns_uniprot_hsa.rda
## AH60891 | annofuns_uniprot_mmu.rda
## ... ...
## AH60914 | pmgi_rno_GO.rda
## AH60915 | pmgi_rno_uniprot.rda
## AH60916 | xref_hsa.rda
## AH60917 | xref_mmu.rda
## AH60918 | xref_rno.rda
mcols(hp)[,c("title", "description")]
## DataFrame with 32 rows and 2 columns
## title
## <character>
## AH60887 annofuns_GO_hsa.rda
## AH60888 annofuns_GO_mmu.rda
## AH60889 annofuns_GO_rno.rda
## AH60890 annofuns_uniprot_hsa.rda
## AH60891 annofuns_uniprot_mmu.rda
## ... ...
## AH60914 pmgi_rno_GO.rda
## AH60915 pmgi_rno_uniprot.rda
## AH60916 xref_hsa.rda
## AH60917 xref_mmu.rda
## AH60918 xref_rno.rda
## description
## <character>
## AH60887 Annotations from pathways to GO terms for HSA species
## AH60888 Annotations from pathways to GO terms for MMU species
## AH60889 Annotations from pathways to GO terms for RNO species
## AH60890 Annotations from pathways to Uniprot keywords for HSA species
```

```
## AH60891 Annotations from pathways to Uniprot keywords for MMU species
## ... ...
## AH60914 Pseudo-pathways topologies grouped by GO terms for RNO species
## AH60915 Pseudo-pathways topologies grouped by Uniprot keywords for RNO species
## AH60916 XRef transformation of genes for HSA species
## AH60917 XRef transformation of genes for MMU species
## AH60918 XRef transformation of genes for RNO species
xtabs(~dataprovider + species, mcols(hp))
## species
## dataprovider Homo sapiens Mus musculus Rattus norvegicus
## BioMart 6 6 6
## KEGG 4 4 4
head(hp[["AH60887"]])
## effector.nodes paths
## hsa03320.N-hsa03320-37 N-hsa03320-37 P-hsa03320-37
## hsa03320.N-hsa03320-611 N-hsa03320-61 P-hsa03320-61
## hsa03320.N-hsa03320-612 N-hsa03320-61 P-hsa03320-61
## hsa03320.N-hsa03320-613 N-hsa03320-61 P-hsa03320-61
## hsa03320.N-hsa03320-614 N-hsa03320-61 P-hsa03320-61
## hsa03320.N-hsa03320-615 N-hsa03320-61 P-hsa03320-61
## funs
## hsa03320.N-hsa03320-37 <NA>
## hsa03320.N-hsa03320-611 negative regulation of very-low-density lipoprotein particle remodeling
## hsa03320.N-hsa03320-612 high-density lipoprotein particle remodeling
## hsa03320.N-hsa03320-613 phospholipid efflux
## hsa03320.N-hsa03320-614 regulation of Cdc42 protein signal transduction
## hsa03320.N-hsa03320-615 cholesterol efflux
hp$title
## [1] "annofuns_GO_hsa.rda" "annofuns_GO_mmu.rda"
## [3] "annofuns_GO_rno.rda" "annofuns_uniprot_hsa.rda"
## [5] "annofuns_uniprot_mmu.rda" "annofuns_uniprot_rno.rda"
## [7] "annot_GO_hsa.rda" "annot_GO_mmu.rda"
## [9] "annot_GO_rno.rda" "annot_uniprot_hsa.rda"
## [11] "annot_uniprot_mmu.rda" "annot_uniprot_rno.rda"
## [13] "entrez_hgnc_hsa.rda" "entrez_hgnc_mmu.rda"
## [15] "entrez_hgnc_rno.rda" "go_bp_frame.rda"
## [17] "go_bp_net.rda" "meta_graph_info_hsa.rda"
## [19] "meta_graph_info_mmu.rda" "meta_graph_info_rno.rda"
## [21] "pmgi_hsa_genes.rda" "pmgi_hsa_GO.rda"
## [23] "pmgi_hsa_uniprot.rda" "pmgi_mmu_genes.rda"
## [25] "pmgi_mmu_GO.rda" "pmgi_mmu_uniprot.rda"
## [27] "pmgi_rno_genes.rda" "pmgi_rno_GO.rda"
## [29] "pmgi_rno_uniprot.rda" "xref_hsa.rda"
## [31] "xref_mmu.rda" "xref_rno.rda"
```
For further information on this please refer to [AnnotationHub](https://bioconductor.org/packages/3.9/AnnotationHub).